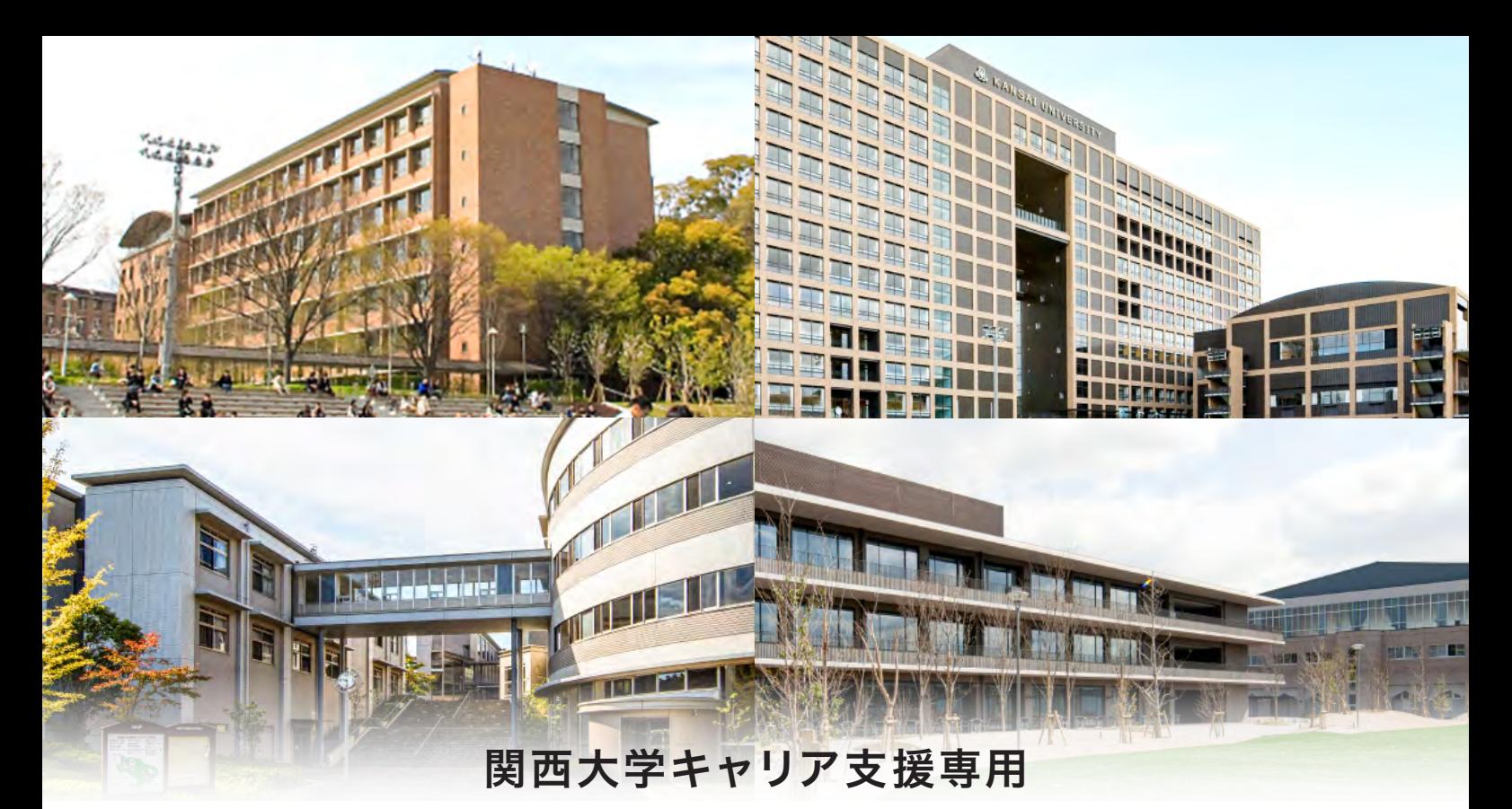

# ポートフォリオ(アンケート)を 活用しよう!

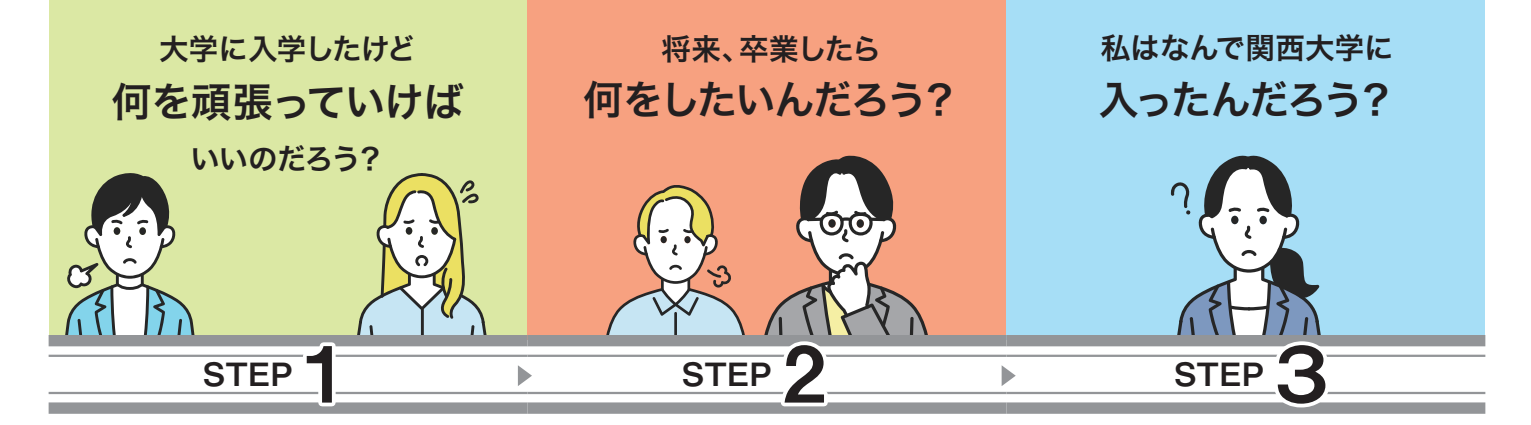

#### 毎日の学生生活の成果を まとめて管理できる!

将来設計に役立つ!

#### 将来、大きな武器になる!

学業・サークル・アルバイト・・・挑 戦を続けるとあっという間に過ぎる 大学生活の成果をまとめて記録で きるシステム!振り返ることで成長 を実感し、次の課題を「見える化」 しよう!

将来どんなことをしたいのか、少し ずつ「キャリアデザイン」をイメージ していくことが大切です。その作業 の時にこれまでの成果が一目でわ かる重要なツールとしてあなたを支 えてくれるはず!

始めは小さな一歩ですが、「ポート フォリオ」へ情報の蓄積を積み重ね ることで、将来の進路選択や決定に きっと大きな「武器」となります!

皆さんは、そんな悩みや不安をお持ちではありませんか? そんな時は是非、「関西大学キャリア支援専用ポートフォリオ」を活用しましょう。 「ポートフォリオ」とは?レポートや試験、各種活動の結果・成果を、ファイルに入れて保存する評価方法 のことで、大学生活の成果を全てまとめて記録・保管できるシステムとなっています。

### 関西大学キャリア支援専用 ポートフォリオ(アンケート)入力方法

## ポートフォリオ(アンケートフォーム)表示手順

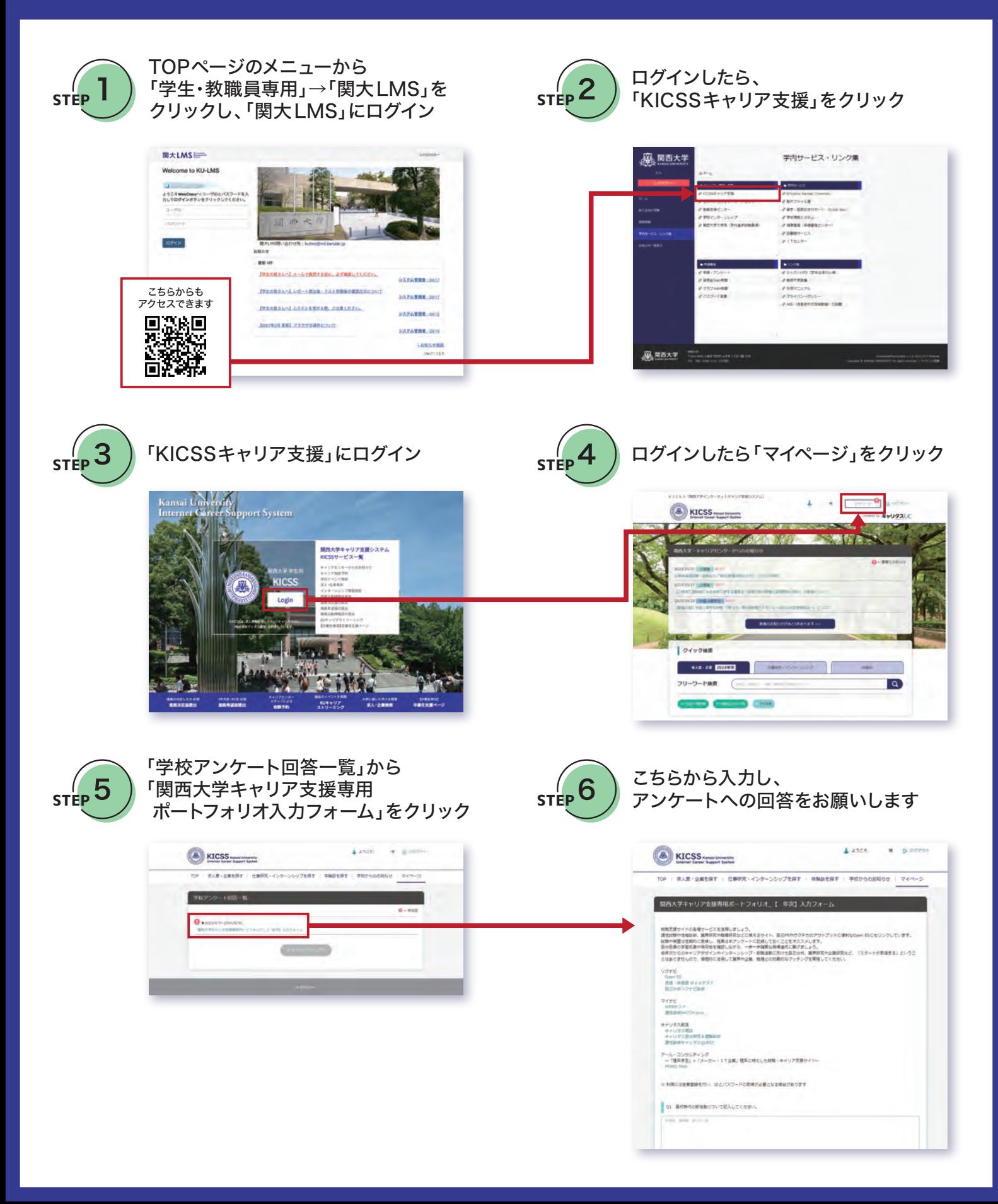